コード生成で CSI11 をマスタ送受信に設定して,試してみましたが,期待した信号が得られま した。

シミュレータ GUI で P30(SCK11), P51(SO11), P50(SI11)をタイミングチャートに出力してみ たのが, 下記の図です。0xAA, 0x33 の 2 キャラクタを LSB ファーストで送信していますが, きちんと SO11 に波形が出ています。

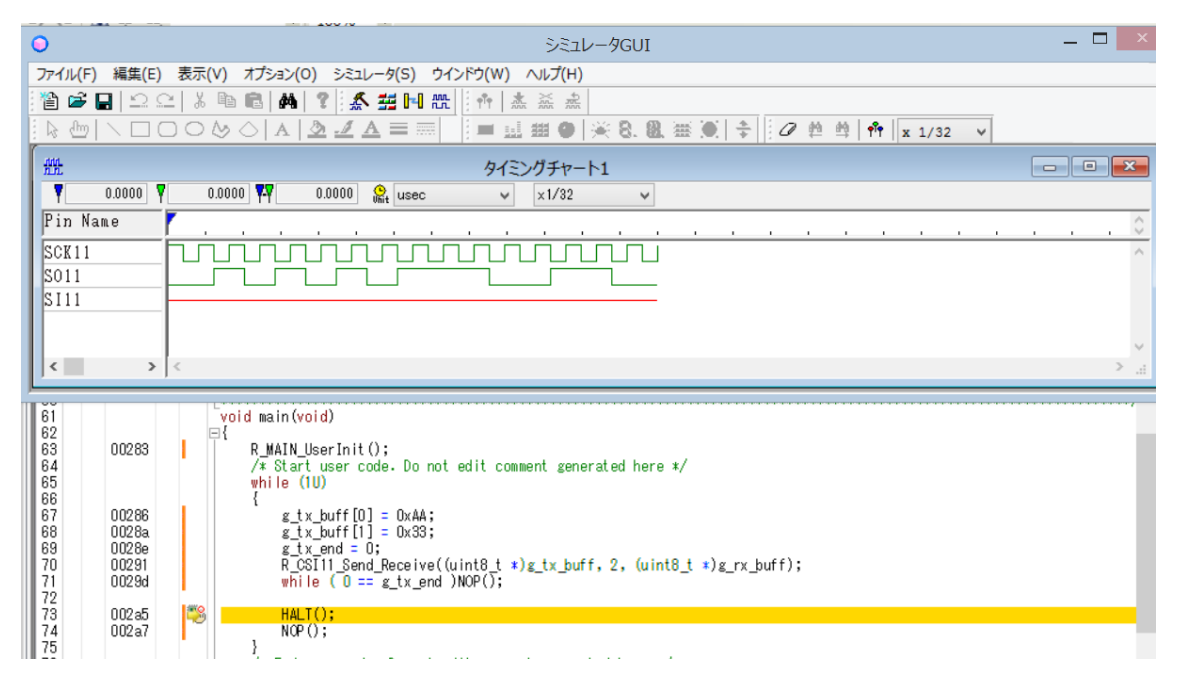

ここで, CSI11 の通信完了で, 変数 g\_tx\_end に 0x01 をセットするようにしておき, main 関 数の方ではこの変数を 0x00 にしておいてからセットされるのを待っています。

static void r\_csill\_callback\_sendend(void)  $\Box$ /\* Start user code. Do not edit comment generated here \*/  $g$  tx end =  $0 \times 01$ ;  $\sqrt{*}$  End user code. Do not edit comment generated here  $*/$ | }